# **Mettre en place un petit rucher de diversification**

## **Objectifs**

Etre capable de conduire un petit rucher

### **Enjeux**

Diversification - Biodiversité - Agro-écologie.

**Pré-requis** Pas de prérequis.

## **Contenu**

J1 : Savoir détecter un environnement favorable à l'abeille et apprendre à maitriser le maniement d'une ruche.

Lien entre écologie, biodiversité et écosystème. connaître le fonctionnement d'un essaim dans son milieu naturel.

Caractéristiques des différentes ruches,

Choix de l'habitat (de la ruche) et aménagements à connaître (grandeur ouverture, point d'eau, orientation...)

Rappel de la législation d'une implantation de rucher.

Savoir préparer la ruche (mis en place des cadres, de la cire...)

J2 : Etre en capacité de s'occuper d'une colonie et apprendre à maitriser l'essaimage. L'abeille et la colonie ; Les principaux problèmes sanitaires et leurs traitements ; Le matériel pour visiter une ruche ; Définition de l'essaimage - phénomène naturel Les techniques de multiplication des essaims (division de colonie ou récupération d'un essaim).La visite et les observations à faire.

J3 : Savoir récolter du miel, cahier des charges Agriculture biologie. et SURTOUT DEVENIR AUTONOME !

- bien connaître les différents cadres et leur maturité.

- facteurs à repérer permettant de savoir s'il est possible de récolter.
- démonstration de récolte avec du matériel semi-professionnel
- nourrissement des jeunes colonies d'abeilles.
- étude du cahier des charges AB.
- temps important sur le rucher pour "apprivoise"r un essaim !

Moyens pédagogiques : intervention en salle et aspects techniques et pratiques sur le rucher à chaque journée si le temps le permet. Travail en commun puis en petit groupe autour des ruches, manipulation.

Un temps en fin de formation sera réservé à l'évaluation de la satisfaction des stagiaires et aux compétences acquises.

Un support de formation sera donné aux stagiaires.

Cotisant VIVEA et autre OPCA : Formation incluant une ruche Dadant et une colonie pour une participation forfaitaire à 100 € (valeur de la ruche pleine : 260 €TTC ) à retirer sur place le dernier jour de la formation.

Cotisant Vivea : (à confirmer) possibilité d'une visite de votre rucher en mois de juillet par X.Lair pour vous aider à mieux appréhender en autonomie cette nouvelle activité. (coût de la visite : 20€)

Une attestation sera remise à chaque stagiaire en fin de formation.

#### **Dates, lieux et intervenants**

**17 mars 2020** 09:30 - 17:30 (7hrs) **16 avr 2020**

09:30 - 17:30 (7hrs)

chez Xavier Lair , 3 quartier du Pujol 66730 Sournia chez Xavier Lair , 3 quartier du Pujol 66730 Sournia chez Xavier Lair , 3 quartier du Pujol 66730 Sournia

10:00 - 18:00 (7hrs) **Partenaire(s) Financeur(s)**

**04 juin 2020**

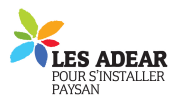

**Financement de la formation et pièces à fournir Bulletin d'inscription**

Infos complémentaires

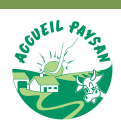

**Durée de la formation** 3 jour(s) **Date limite d'inscription** 03/03/2020

#### **Tarifs**

Adhérent Tout OPCA : 546€ Non adhérent Tout OPCA : 546€ Non agricole Tout OPCA : 546€ gratuit pour les agriculteurs éligibles VIVEA Sans OPCA : 300€.

#### **Plus de renseignements**

Marie Coupet, responsable de stage. aude.po@accueil-paysan.com Accueil Paysan Aude et PO 10 rue du général Lapasset 11300 Limoux Tel. 04 68 31 01 14

## **Taux de satisfaction :** %

Repas tiré du sac et mis en commun.

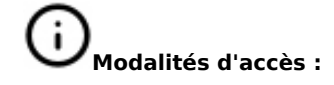

Xavier Lair, entomologiste et apiculteur professionnel.

Xavier Lair

Xavier Lair - apiculteur (et entomologiste reconnu)

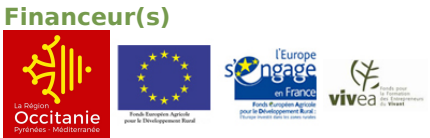

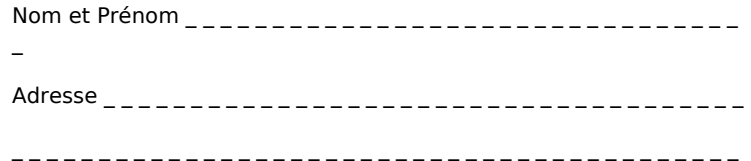

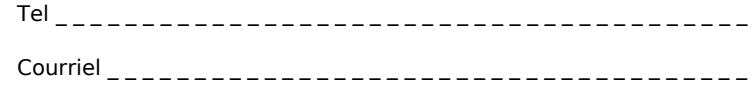

□ J'atteste avoir pris connaissance des conditions générales de formation [\(Voir la fiche\)](http://www.inpact-occitanie.org/formation_structure_detail?id=27)